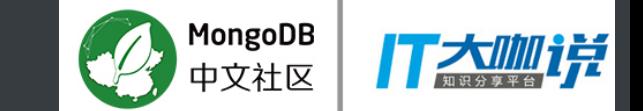

## 基于mongodb的秒级监控系统  $--$ dds-inspector

陈柯任(花名:莫归) 2017.06.15

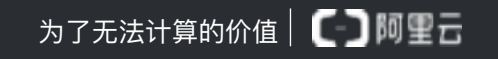

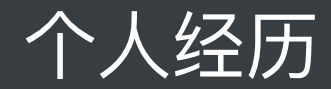

# $66$

陈柯任 阿里巴巴资深研发工程师 曾在大众点评从事Mongodb和MySQL相关运维和自动化

研发

现主要致力于分布式存储和nosql数据库相关领域

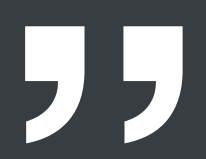

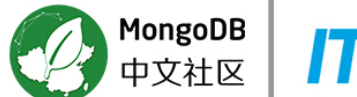

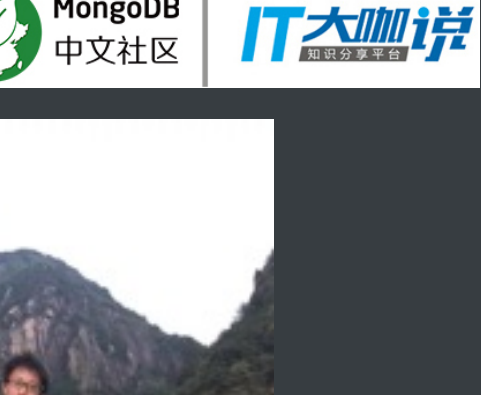

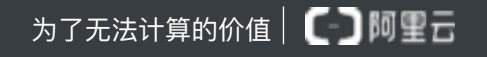

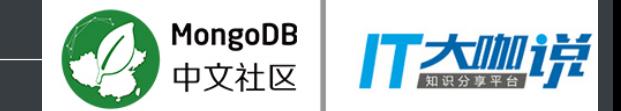

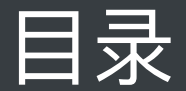

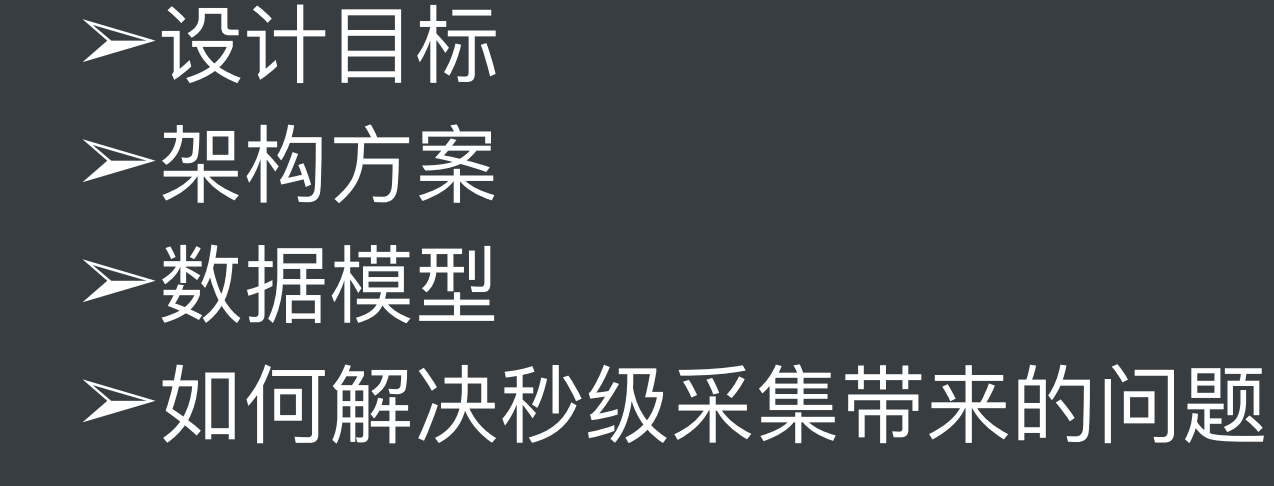

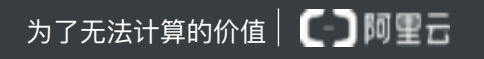

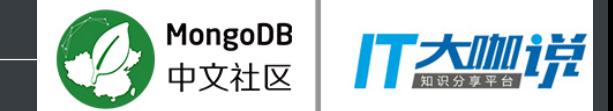

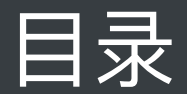

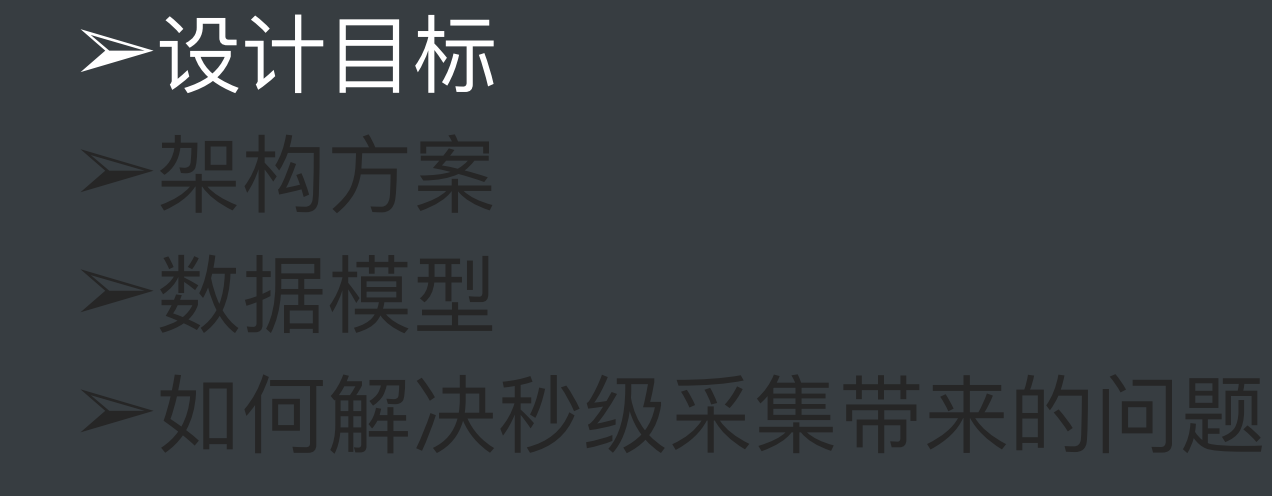

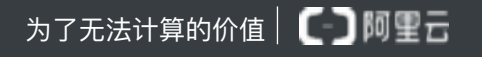

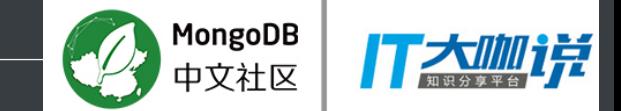

## 设计目标

我们希望有一个秒级粒度监控,全量指标数据采集,低运维成本的监控系统

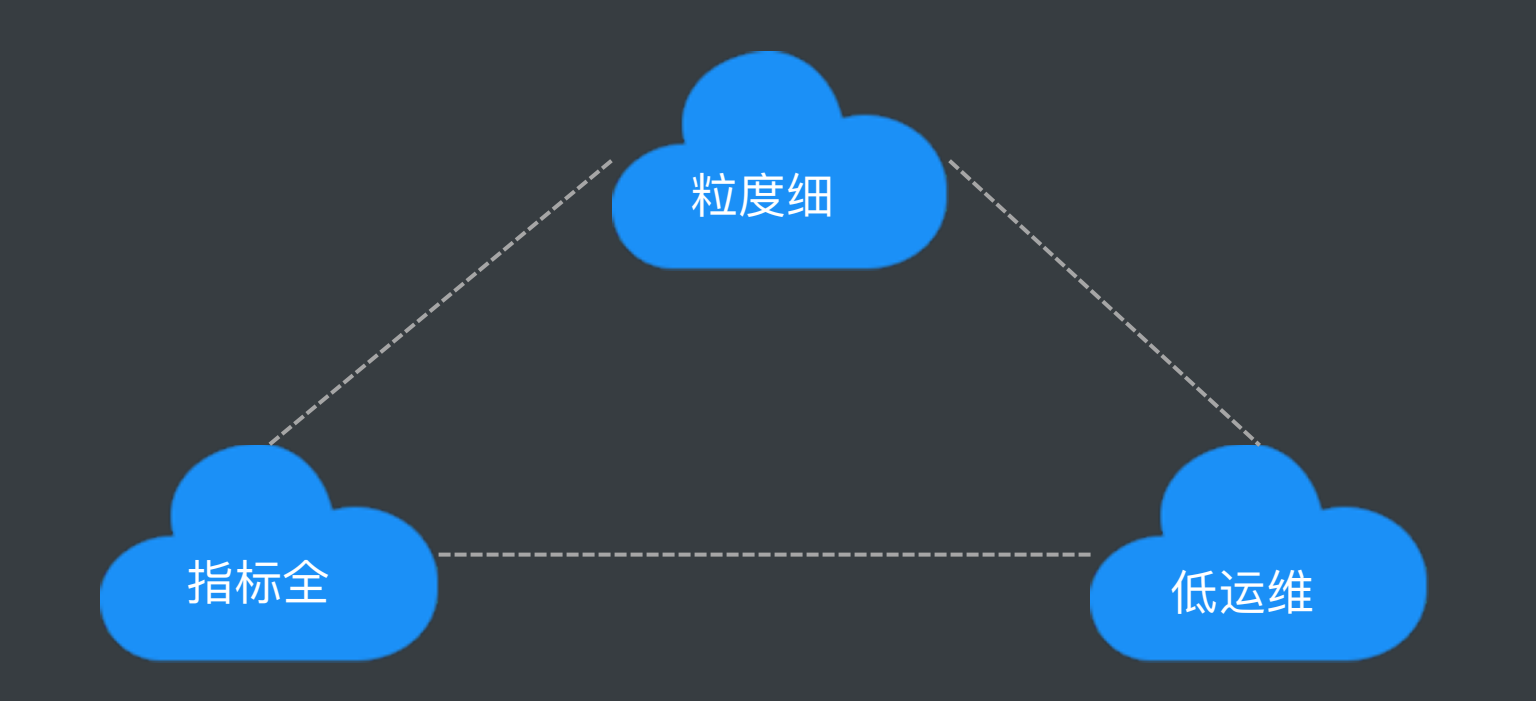

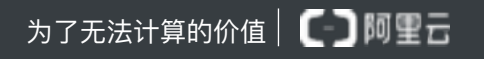

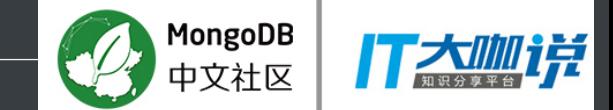

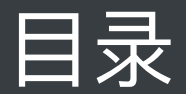

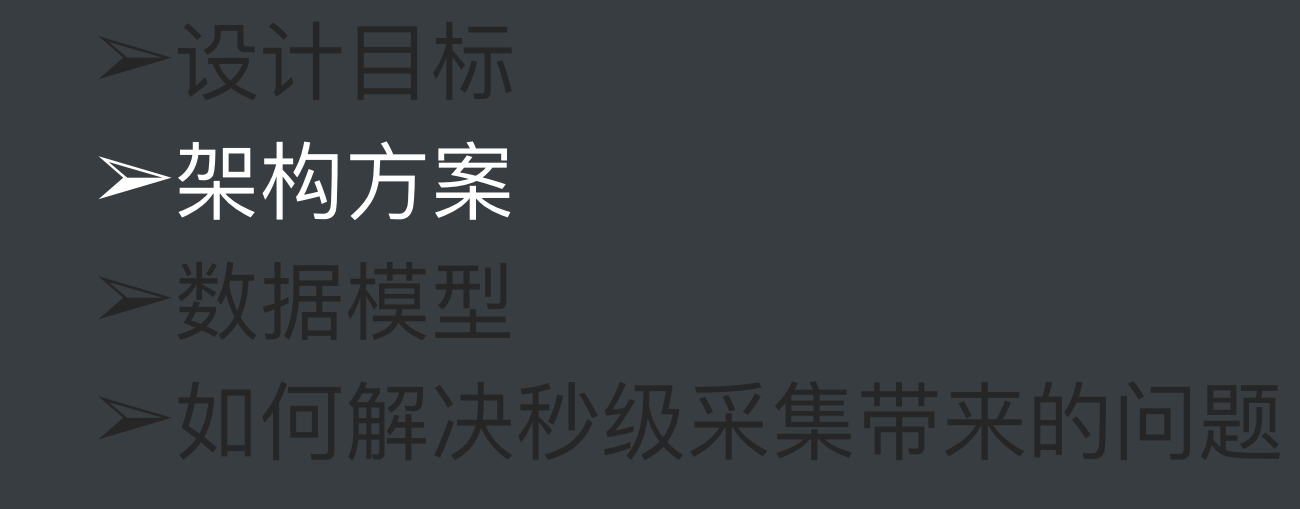

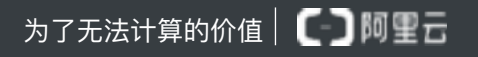

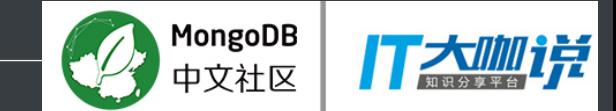

# 架构方案

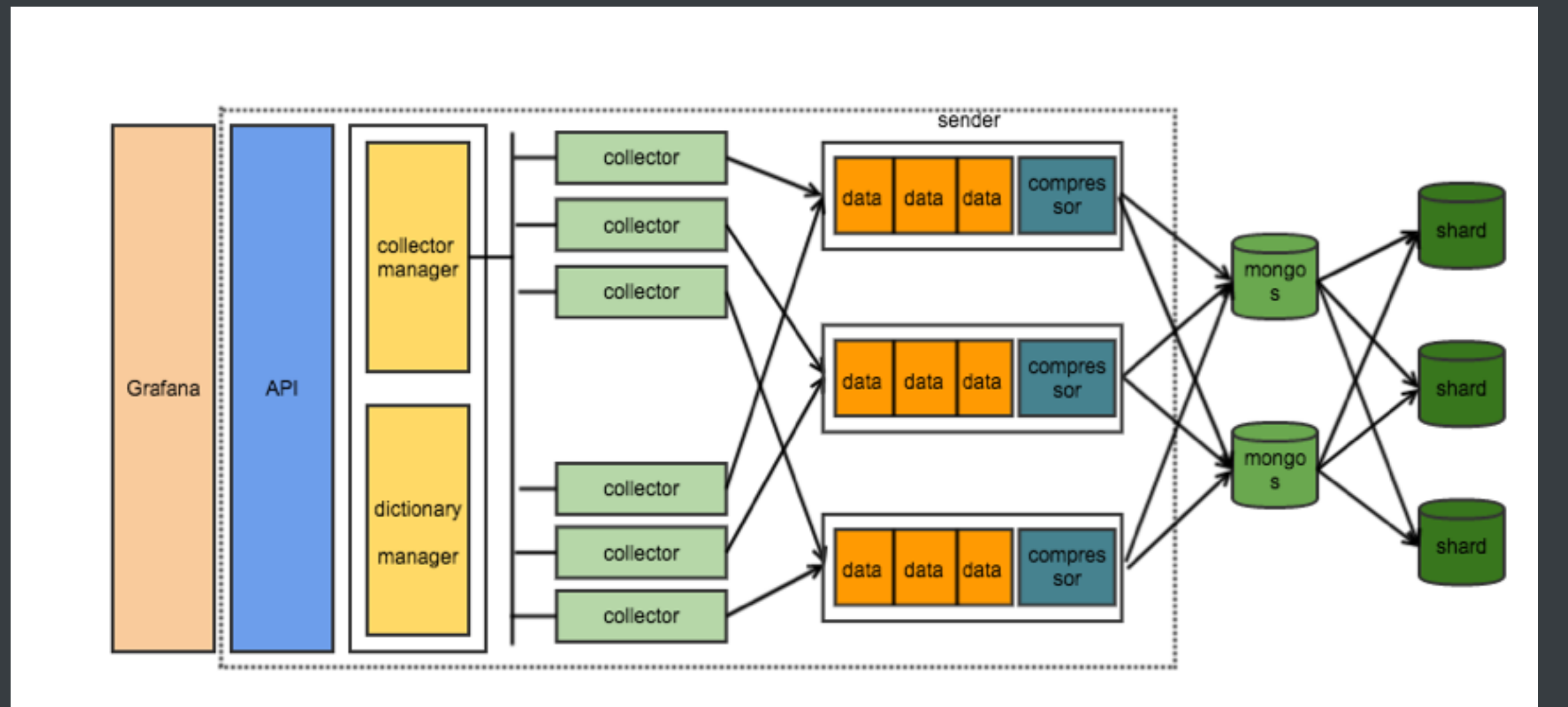

## Grafana + Go + Mongodb

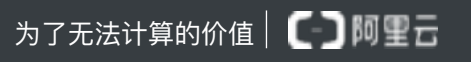

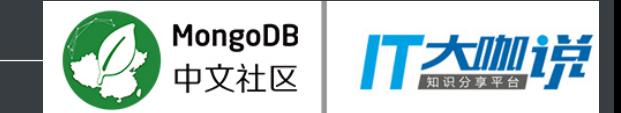

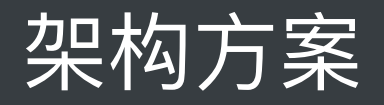

## 1. 1秒一个采集点

# 2. 全量数据指标, 自动采集新指标

# 3. 单机多协程

# 4. 单核CPU可同时采集700+实例

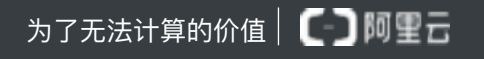

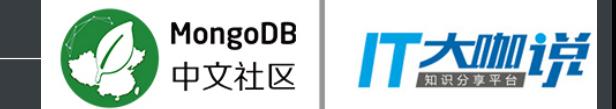

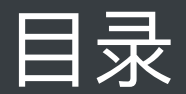

# ≻设计目标 ▶架构方案 ▷数据模型 >如何解决秒级采集带来的问题

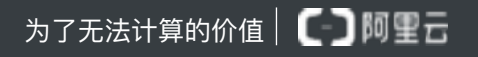

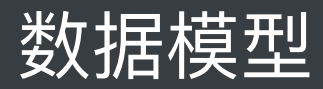

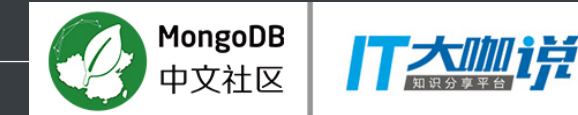

### Key-Value方式存储

优点:

1. 灵活

缺点:

- 1. 数据大量冗余
- 2. 单个collection的document数太多
- 3. 索引大
- $\circ$   $\circ$   $\circ$

**{\_id:1688,key:"command",value:100,t:1497794541}**

{\_id:1688,key:"insert",value:100,t:1497794541}

{\_id:1688,key:"update",value:200,t:1497794541}

{\_id:1688,key:"cache\_size",value:132100,t:1497794541}

{\_id:1688,key:"transaction",value:128,t:1497794541}

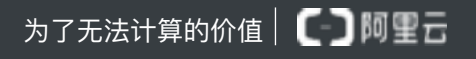

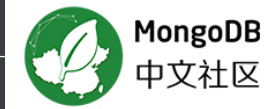

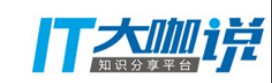

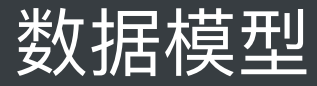

#### 全量指标存一个文档  $\bullet$

#### 优点:

1. 指标聚合, document数减少 缺点:

- 1. 有效数据占比太低
- 2. document数依旧太多
- 3. 索引大

 \_id:Object(123), hid:1688, time:1497794541 inf:{ insert:100, update:200, cache\_size:134200, transaction:128,

#### …

}

 } }

}<br>{<br>{

{

 \_id:Object(124), hid:1688, time:1497794542 inf:{ insert:100, update:200, cache\_size:134200, transaction:128, …

ԅԧ෫ဩᦇᓒጱհ

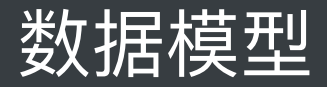

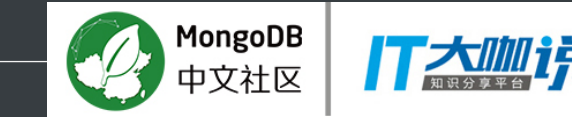

#### 一分钟时间数据聚合存储

#### 优点:

1. 一分钟数据时间聚合, 提高了有效数据率

2. document数量大大减少

3. 索引量减少, 查询效率显著提升

#### 缺点:

1. 查询时需要一点计算量

{ \_id:Object(123), hid:1688, t:1497794541 inf:{ insert:[100,105,201,230,…], update:[200,281,352,430,…], cache\_size:[134200,134200,134200,13 4200,…] transaction:[128,128,128,128,…] … pages evicted because they exceeded the in-memory maximum:  $[0,0,0,...]$  } }

Shard key: {hid:1,t:1}  $TTL:$   $\{t:1\}$ 

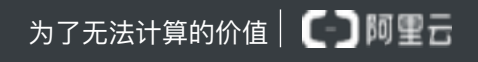

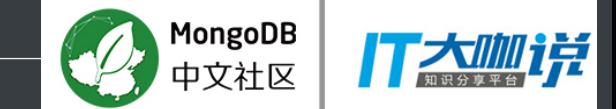

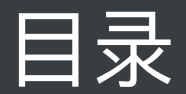

# ≻设计目标 ⋗架构方案 ▶数据模型

▶如何解决秒级采集带来的问题

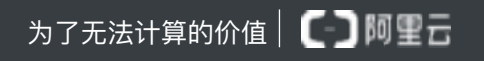

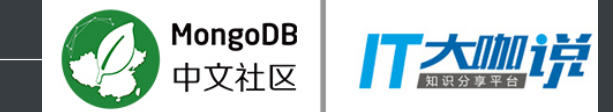

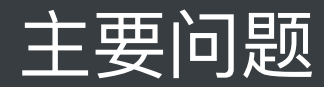

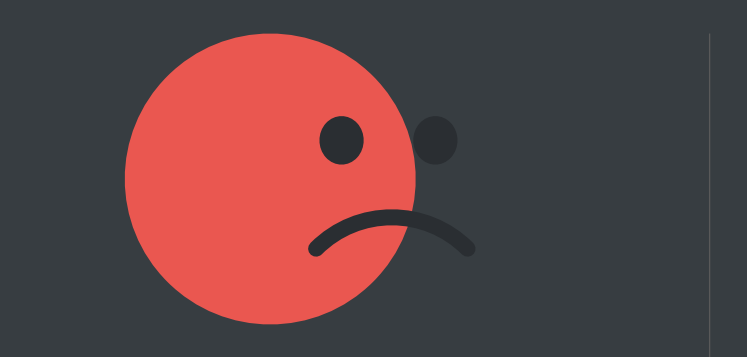

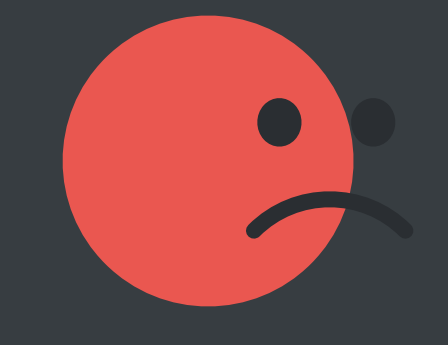

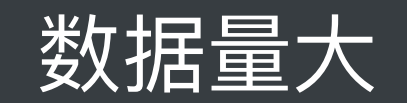

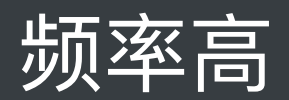

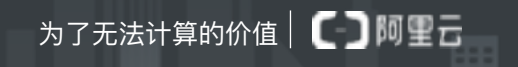

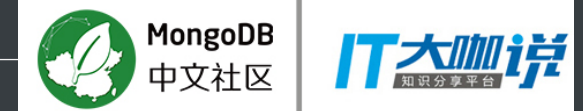

}

## 将指标名自动进行编码,减小文档大小

{ \_id:Object(123), hid:1688, t:1497794541 inf:{ insert:[100,105,201,230,…], update:[200,281,352,430,…], cache\_size:[134200,134200,134200,134200, …] transaction:[128,128,128,128,…] …

 pages evicted because they exceeded the in-memory maximum:[0,0,0,…] }

 insert:"k1", update:"k2", cache\_size:"k3", trasaction:"k4",

{

…

 pages evicted because they exceeded the in-memory maximum:"k5" }

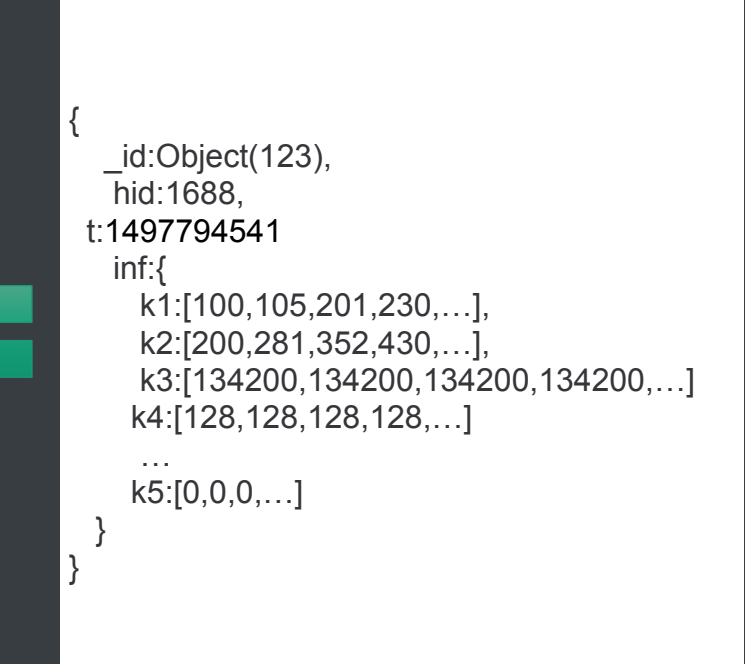

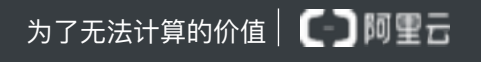

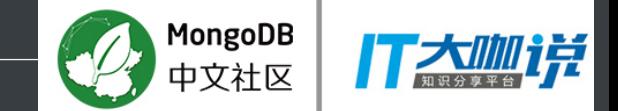

#### 存储成本:

单进程: 1分钟存储量为: 491k 一天存储量为:491 \* 60 \* 24 = 707040k ≈ 690M 一个月存储量为: 690 \* 30 = 20700M ≈ 20G

1w个进程实例:

一个月存储量为: 20G \* 10000 ≈ 195.3125T

### 网络流量:

假设一分钟采集1w个实例,且均匀分配网络IO:  $167 * 491k = 81997k \approx 81M$ 

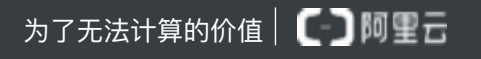

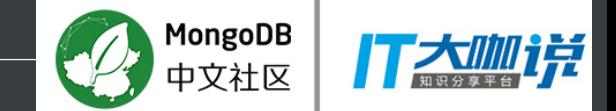

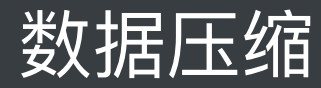

## 存储损耗点:

- 1. 大量重复指标数据 如 transaction:[128,128,128...]
- 2. bson数据格式编码时针对数组有一个隐藏下标 如:[1,2,3]实际bson存储格式为0:1,1:2,2:3
- 3. 所有数字都以int64, 或者int32等大数据类型存储, 浪费空间
- 4. 相邻数据之间变化不大, 存本身不如存变化

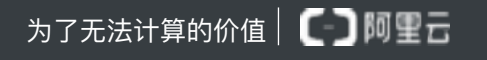

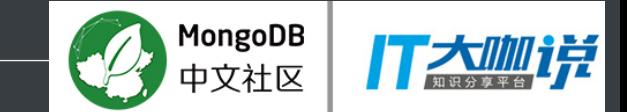

**C-コ阿里云** 

## 数据压缩

编码格式:

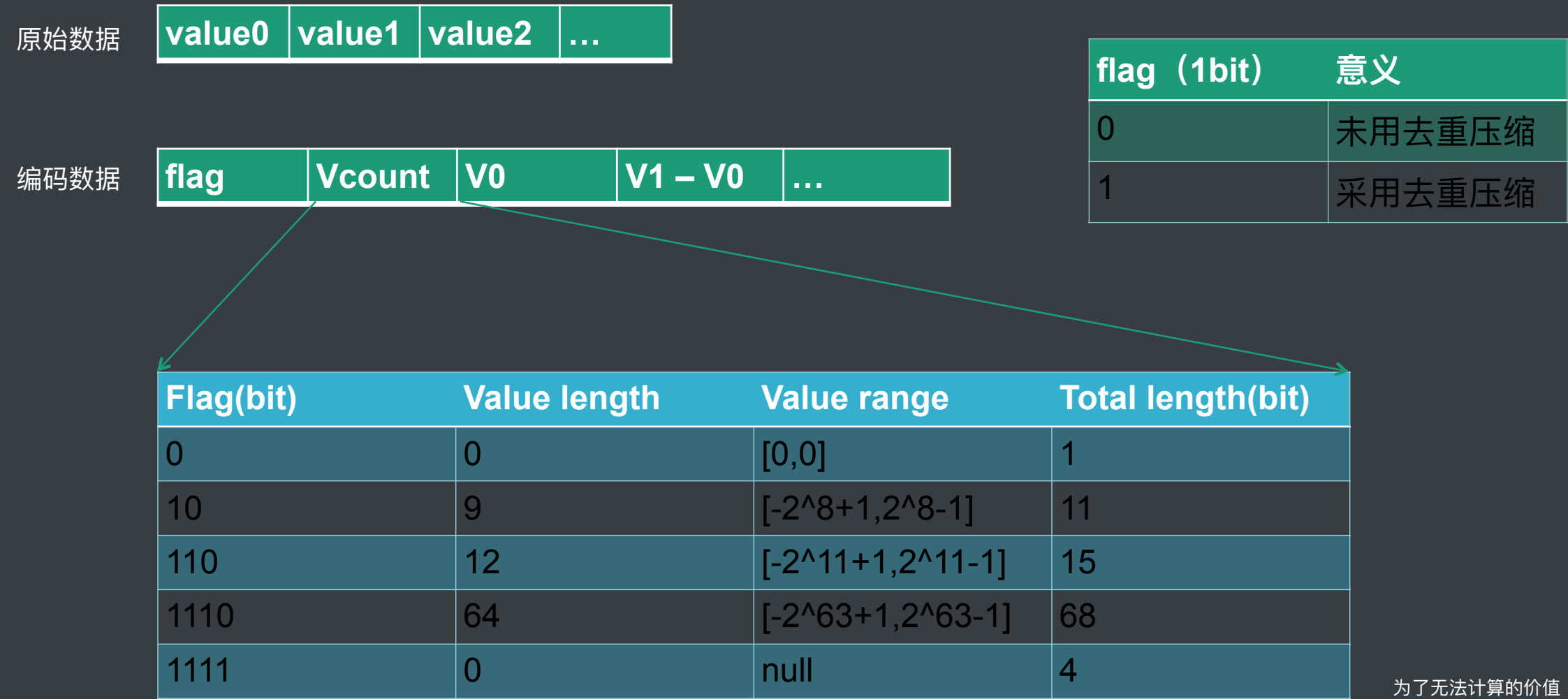

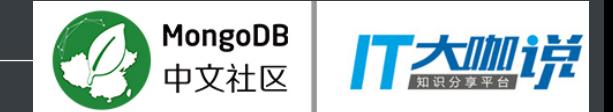

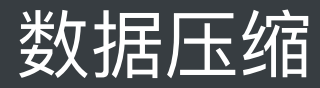

## 例子1:

[128,128, 128,...,128] 长度为60 原始数据

编码后数据

 $[60, 128]$ 

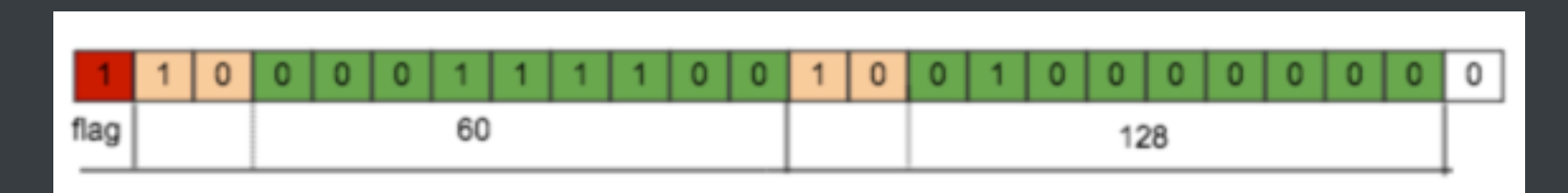

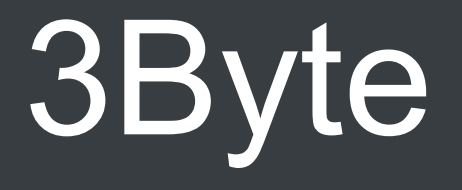

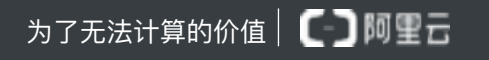

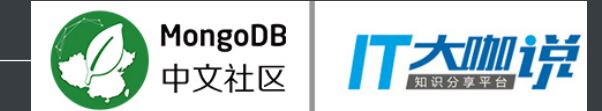

#### 例子2:

 $[280, 253, 274]$ 原始数据

 $[3,280,-27,21]$ 编码后数据

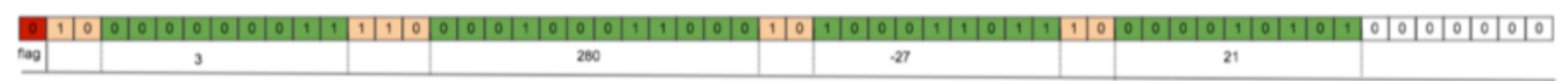

# **7Byte**

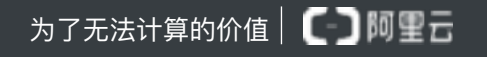

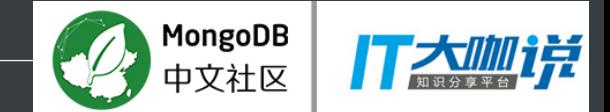

## $\overline{|\mathbb{E}^{\text{'''}}\hat{H}^{\text{H}}\hat{H}^{\text{H}}\hat{H}$

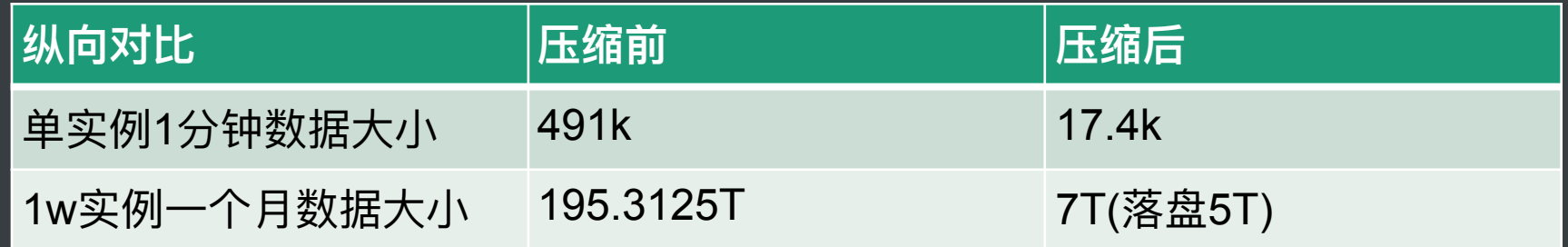

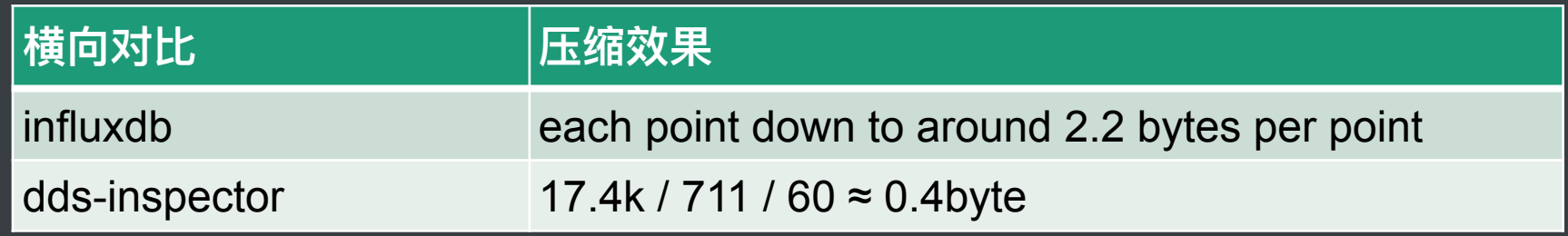

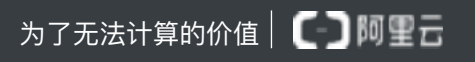

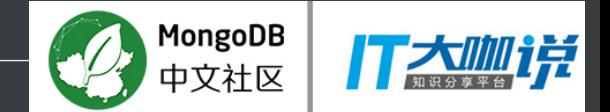

 $\overline{\mathbf{L}}$ 

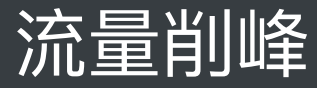

## 1. 多个send协程发送, 每个协程一个发送队列

- 2. 固定个数/固定间隔时间发送数据
- 2. 1分钟间隔不以时钟的整分来计,而是以采集协程启动时开始计算

结果:

流量几乎均匀分配在一分钟时间里

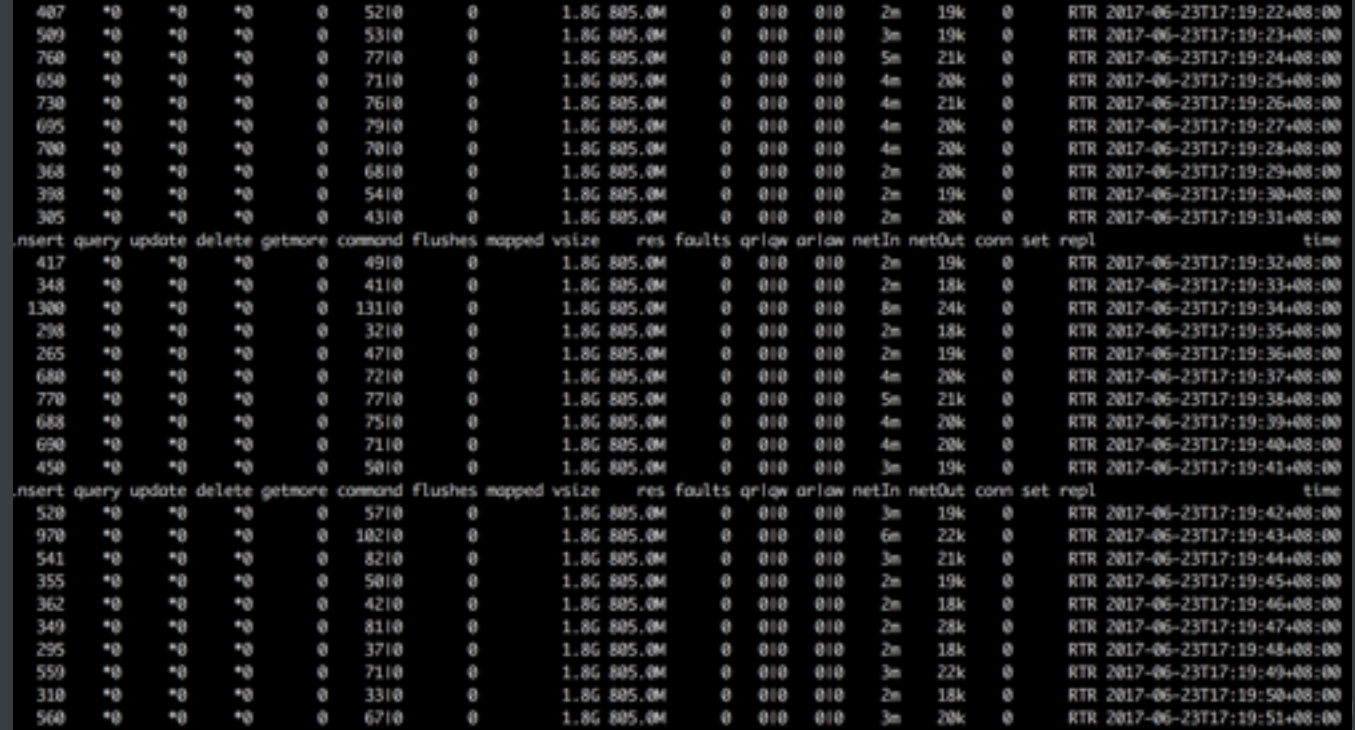

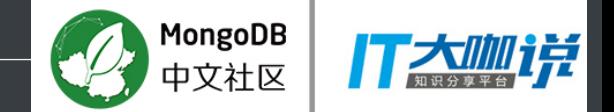

## 其它注意点

- 1. 使用对象池减少内存使用和GC消耗
- 2. batch insert 而不要使用upsert
- 2. Mgo的bson反序列化时setterStyles在高并发下有大量锁争用,需自行优化
- 3. DB + Memory 数据访问API保证可查询问当前最新数据

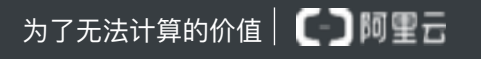

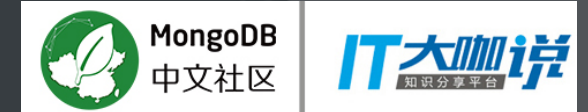

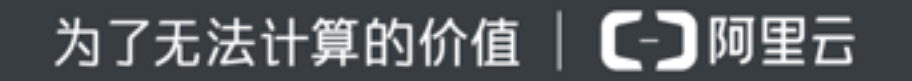